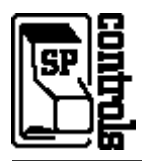

## **I. Driver Features**

## **1. Command Format**

This device is controlled through a combination of RS-232 and IR commands; both are necessary for full control of the device.

#### **2. RS-232 Commands IR Commands**

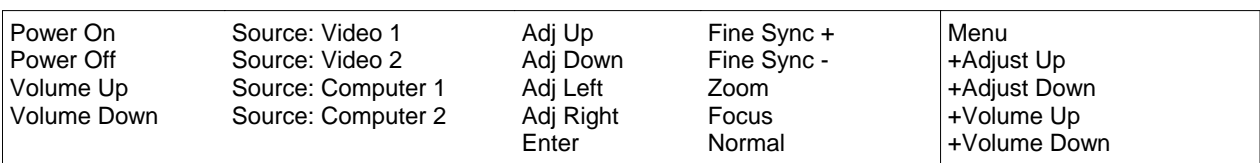

### **3. Other Driver Features**

*Default Power Status Feedback*: *Projector Restart Lockout Timer (Default)*: 65 Seconds RS-232 Polling

# **II. RS-232 Control Wiring**

For IR wiring, see product manual for the SP Controls device.

```
Wire RS-232 control to a female DB9 as follows:
```
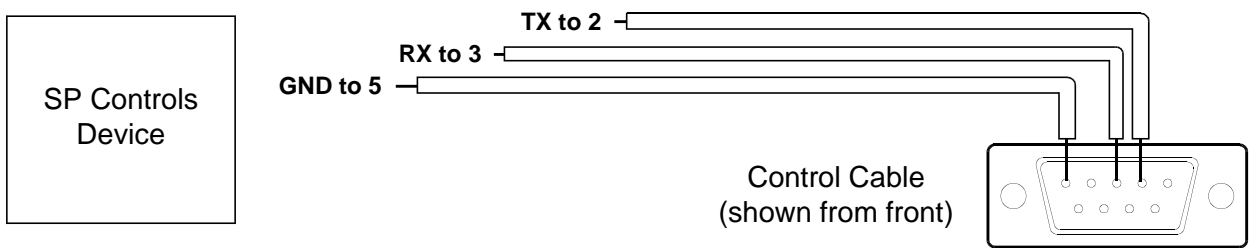

Connect female DB9 to the projector port labeled *Serial Port*. *Serial Adapters* (for NRC only): None

# **III. Proxima Firmware Patch Information**

#### **Definition and History of the Problem**

Under certain reproducible conditions, projectors from the original production run of the Proxima Pro AV 9300 and 9310 stop accepting control via the RS-232 port.

The only known solution to this problem is to physically power cycle these projectors. Control **cannot** be reestablished in this case by using the remote to "power off"; someone **must** shut off the projector using the power switch labeled **MAIN SW** on the unit itself.

We believe that **unless their firmware is patched, control will eventually fail** at every installation using an original production run Pro AV 9300 or Pro AV 9310.

**In an Emergency**

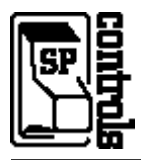

Should communications fail they can be restored (in the short term) as follows:

- If the projector is on, power it off using the controls on the unit or a remote control.
- Allow the lamp to cool so the unit does not overheat when the fan loses power.
- **Wait for the fan to stop before physically power cycling the Projector.**
- Turn the projector off with the power switch labeled **MAIN SW** on the side of the unit.
- Allow at least thirty seconds to elapse before turning the Projector back on.

#### **Long Term Solution**

Proxima has made a patch to the Pro AV 9300 and Pro AV 9310 firmware available. Note that the two models require **different** patches.

At the time of writing, it is our belief that future production runs of the projector will incorporate this change. However, there is no information available about the serial number ranges for projectors that are shipped with the patch installed. We therefore assume **that all units manufactured before November 1998 must be updated with the corrected firmware before installation.**

SP Controls has been authorized to distribute the Proxima firmware patch. If you believe you need this patch, please visit the SP Controls website or contact Customer Support at (877) 367-8444 ext. 302 for information on how to receive and install the patch.